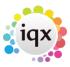

2024/05/10 02:59 1/1 Other FAQ's

## Other FAQ's

- 1. I need some more 'candidate sources' adding.
- 2. When building a search in IQX, you can put the criteria on the left or the right hand side of the screen. What is the difference?
- 3. How do I build a search in IQX that has TWO (or more)variables? I.e. they can be a Social Worker in children/family OR Elderly, and they can live in EITHER Herts, Beds or London?
- 4. When opening a letter from template, the field codes are showing rather than the data
- 5. I don't want to have to edit my user name everytime I log in, what can I do?

Back to FAQ Section list

From:

https://iqxusers.co.uk/iqxhelp/ - iqx

Permanent link:

https://iqxusers.co.uk/iqxhelp/doku.php?id=faq11-00

Last update: 2023/03/09 16:49

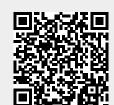